## SAP ABAP table OIUH\_DDRVTDAVTXX {OIUH\_DDRVTDAVTXX}

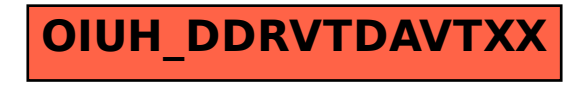